## **RESERVA**

OK Limpar

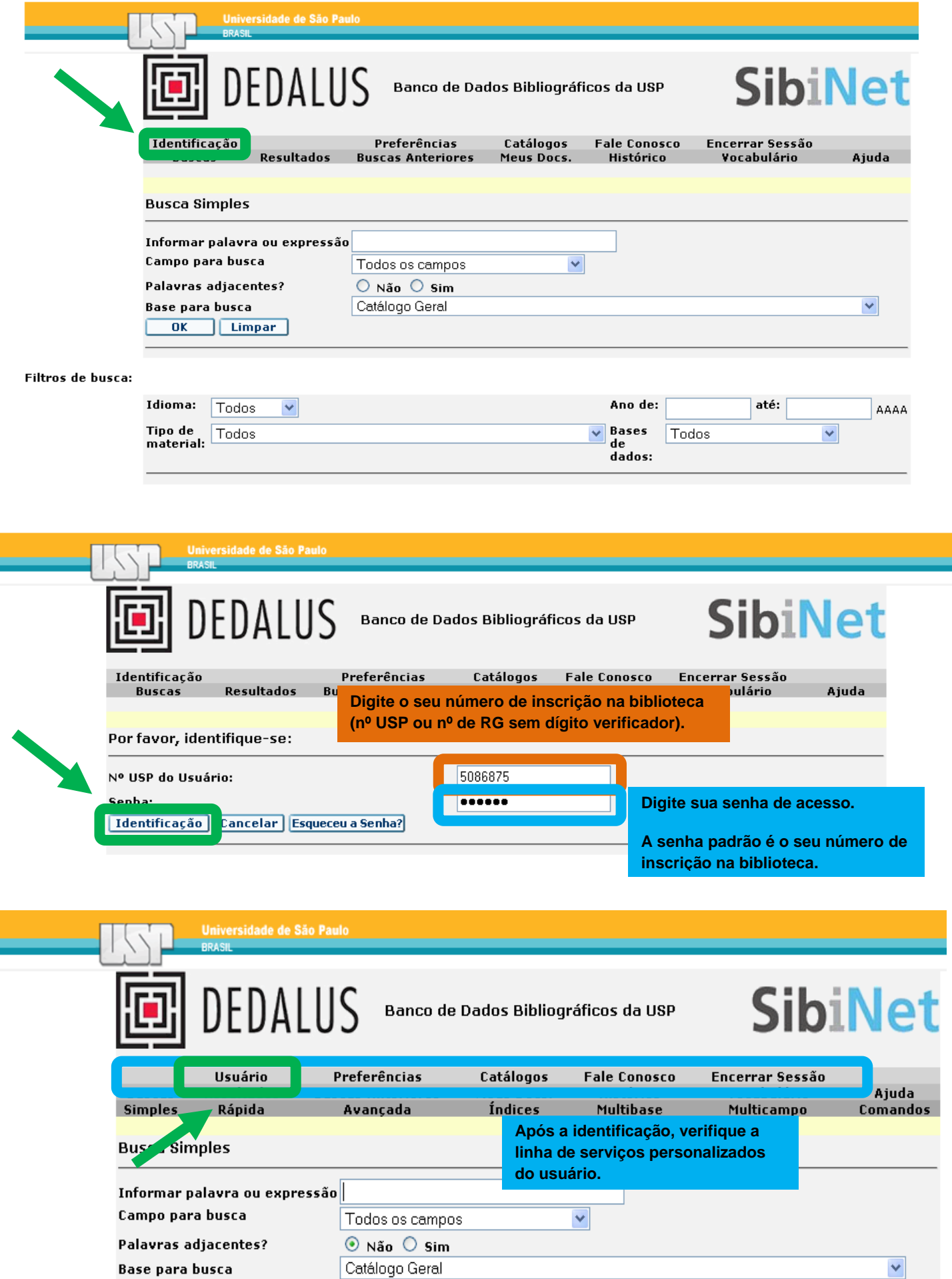

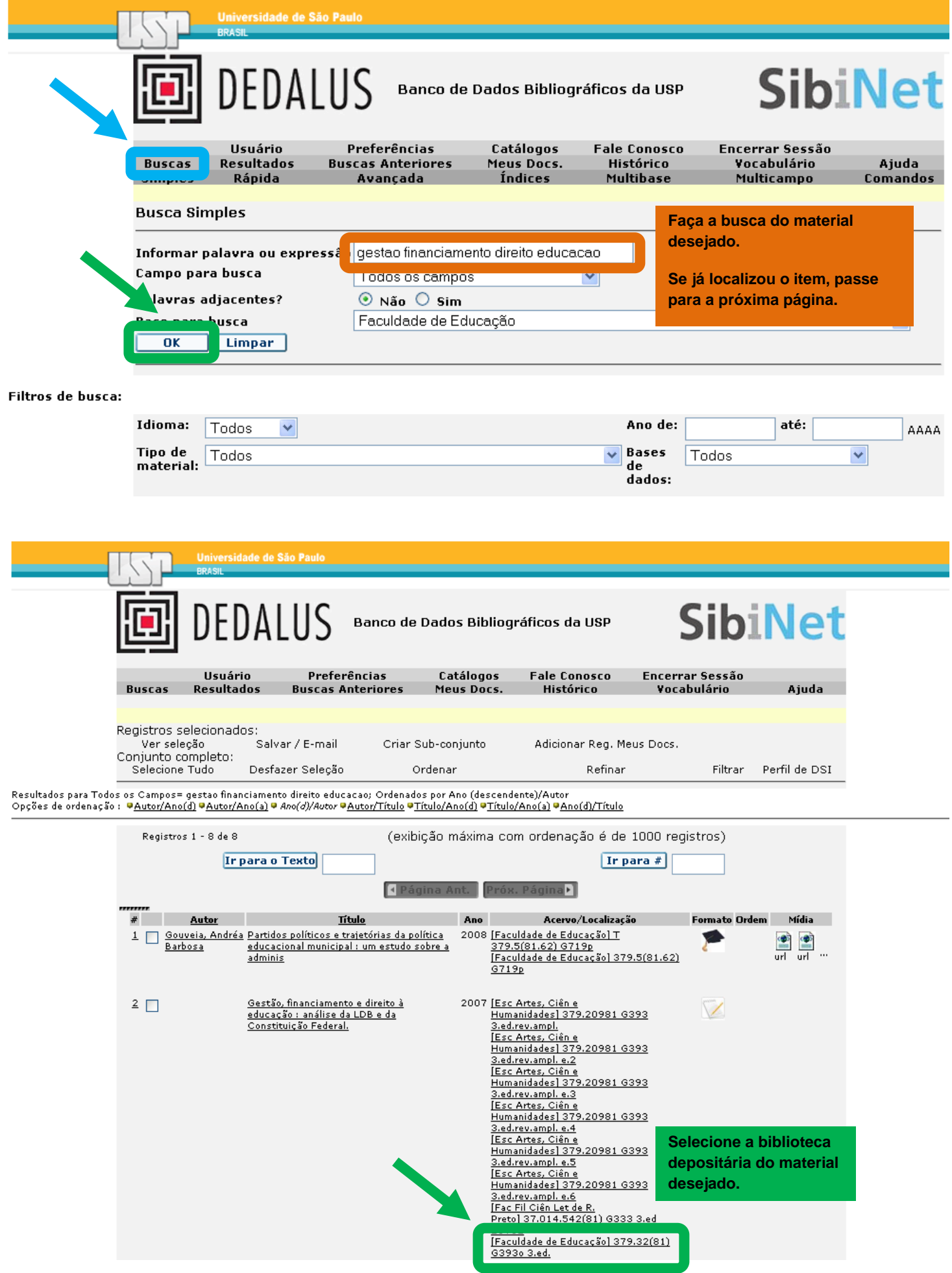

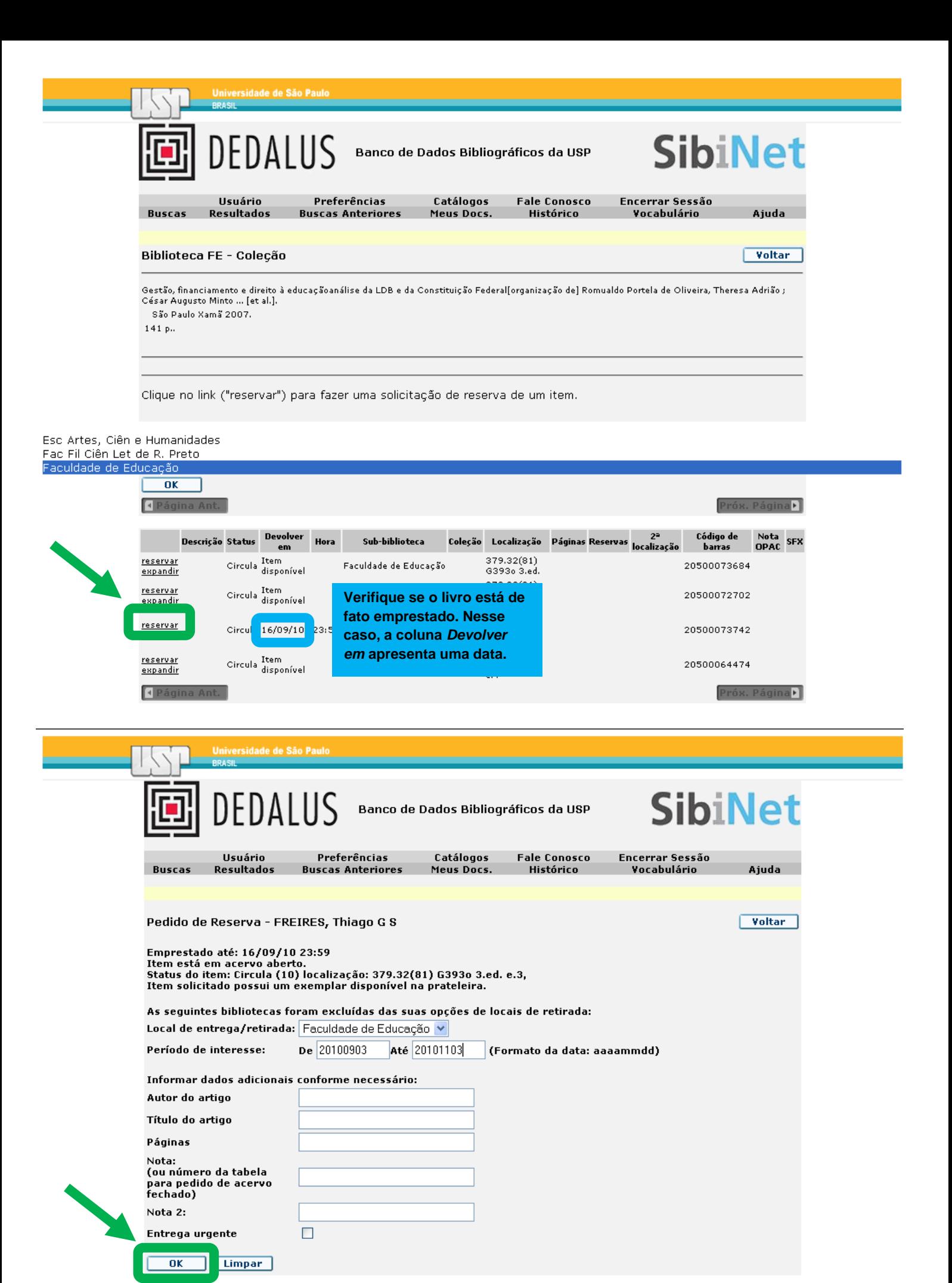

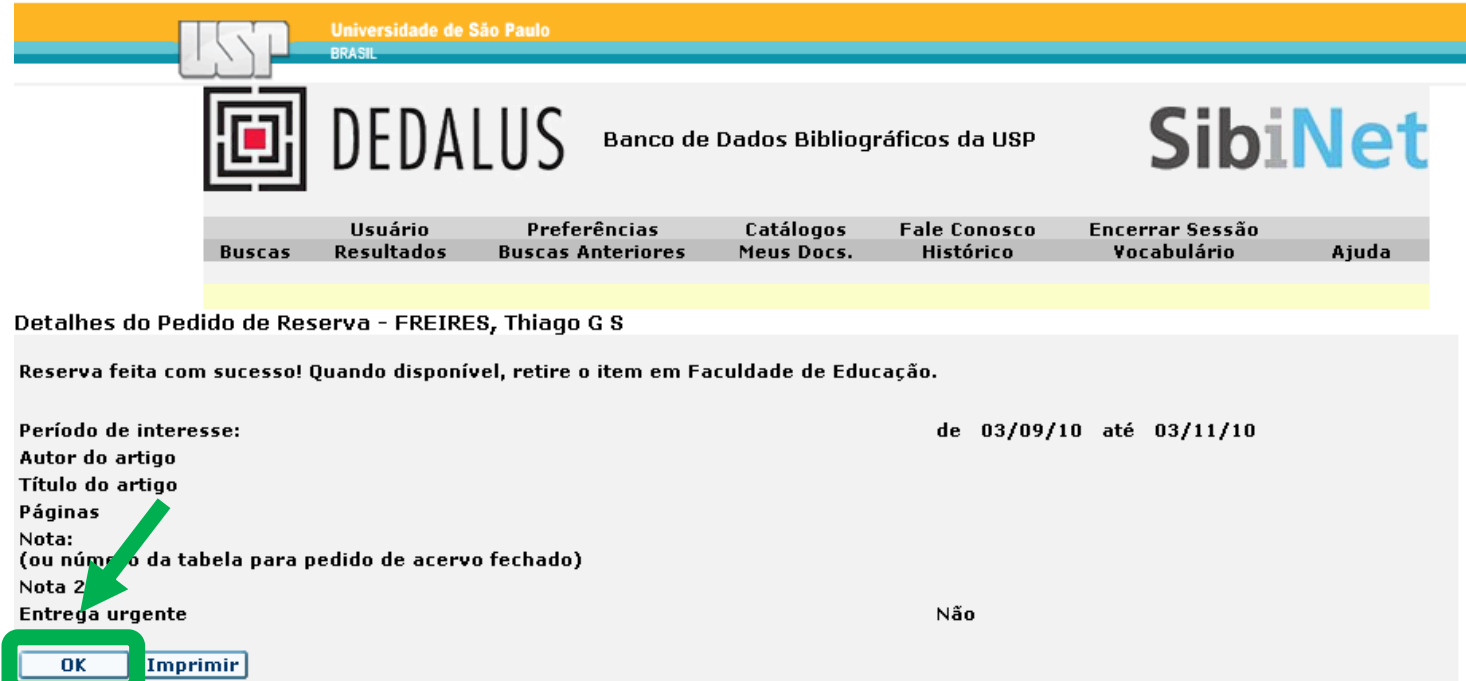